## **IBM® Business Process Manager for Microsoft Office**

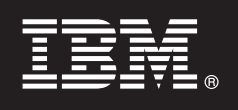

バージョン **7.5**

# クイック・スタート・ガイド

本書は、**® Business Process Manager for Microsoft Office** のインストールおよび構成を開 始するためのものです。

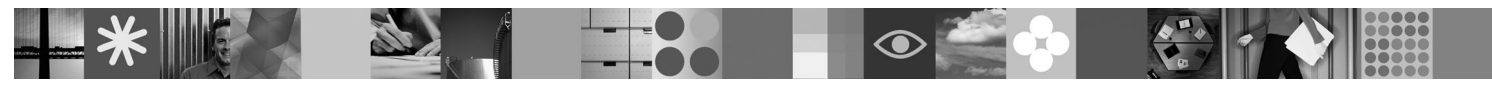

各国語版**:** 他の言語の『クイック・スタート・ガイド』を利用するには、クイック・スタート **CD** の **PDF** ファ イルにアクセスしてください。

### 製品の概要

 $\odot$ 

IBM® Business Process Manager for Microsoft Office バージョン 7.5 は、以下の機能を実行するために Office を使用できる ようにする、IBM Business Process Manager 向けのオプションのアドオンです。

- v Outlook の受信トレイにタスクを受信
- v Outlook にプロセスのパフォーマンス・メトリックを表示
- •シングル・サインオン (SSO) を使用して Microsoft Outlook アドオンにログオン
- v オフライン作業中にビジネス・プロセスを起動

## **1** ステップ **1:** ソフトウェアおよび文書の入手

製品をパスポート・アドバンテージからダウンロードする場合は、[http://www.ibm.com/support/](http://www.ibm.com/support/docview.wss?uid=swg24029394) [docview.wss?uid=swg24029394](http://www.ibm.com/support/docview.wss?uid=swg24029394) のダウンロード資料の指示に従ってください。

この製品オファリングには、以下が含まれます。

- クイック・スタート CD
- IBM Business Process Manager for Microsoft Office  $\check{\vee}$   $\forall \forall \exists$   $\geq$  7.5

```
インストール手順を含む詳細な資料については、IBM Business Process Manager 製品資料のページ
(http://www.ibm.com/software/integration/business-process-manager/library/documentation) を参照してください。
```
### **2** ステップ **2:** ハードウェアとシステム構成の評価

システム要件 [\(http://www.ibm.com/support/docview.wss?uid=swg27021020\)](http://www.ibm.com/support/docview.wss?uid=swg27021020) を確認します。

- **3** ステップ **3: Business Process Manager for Microsoft Office** のインストールおよび 構成
	- 以下の説明に従って、IBM Business Process Manager for Microsoft Office バージョン 7.5 をインストールおよび構成 します。
		- 1. リリース・ノート [\(http://www.ibm.com/software/integration/business-process-manager/library/documentation\)](http://www.ibm.com/software/integration/business-process-manager/library/documentation) を参照しま す。
		- 2. IBM Business Process Manager for Microsoft Office をインストールおよび構成します。詳しくは、 <http://publib.boulder.ibm.com/infocenter/dmndhelp/v7r5mx/index.jsp> の資料を参照してください。

#### 詳細情報

- 
- ?? 詳しくは、以下のリソースを参照してください。<br>- 製品情報:<http://www.ibm.com/software/integration/business-process-manager/tools/>
	- サポート情報:<http://www.ibm.com/software/support>

IBM<sup>®</sup> Business Process Manager for Microsoft Office Version 7.5 Licensed Materials - Property of IBM. © Copyright IBM Corp. 2000, 2011. All rights reserved. IBM, IBM ロゴおよび ibm.com は、世界の多<br>くの国で登録された International Business

部品番号: CF31BML

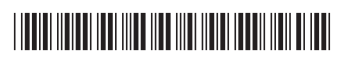